This OVARC email newsletter is sponsored by the Oro Valley Amateur Radio Club [http://www.tucsonhamradio.o](http://www.tucsonhamradio.com/)rg **Published by Ron Herring W7HD**

**MONTHLY CLUB MEETING LOCATION Ascension Lutheran Church 1220 W Magee Rd Tucson, AZ 85704 (east of LaCanada on Magee)** *Third Friday of each month at 7:00 pm except December*

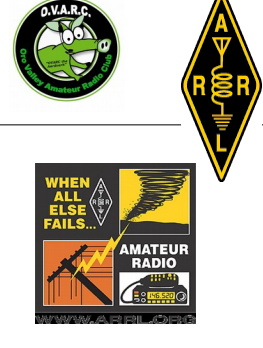

# **2016 OFFICERS (and board members)**

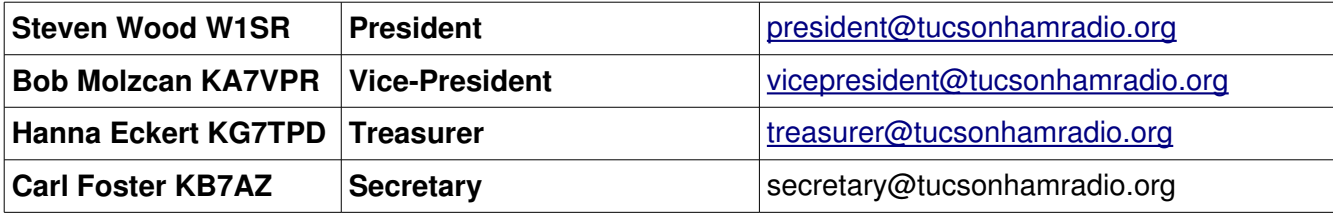

**Note the swap between President and Vice-President** 

## **ADDITIONAL BOARD MEMBERS**

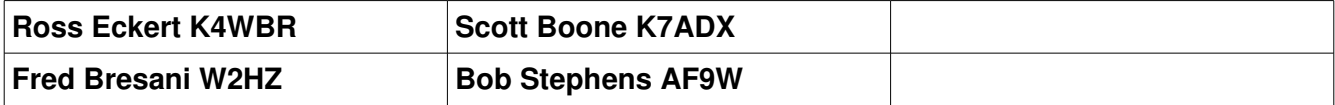

The following persons were elected to the Board for a two year term:

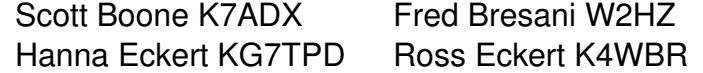

Said persons will serve with the following Board Members whose terms expire and are up for election next year:

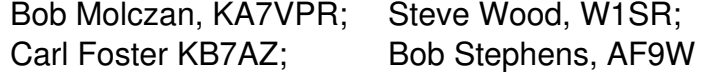

# **Table of Contents**

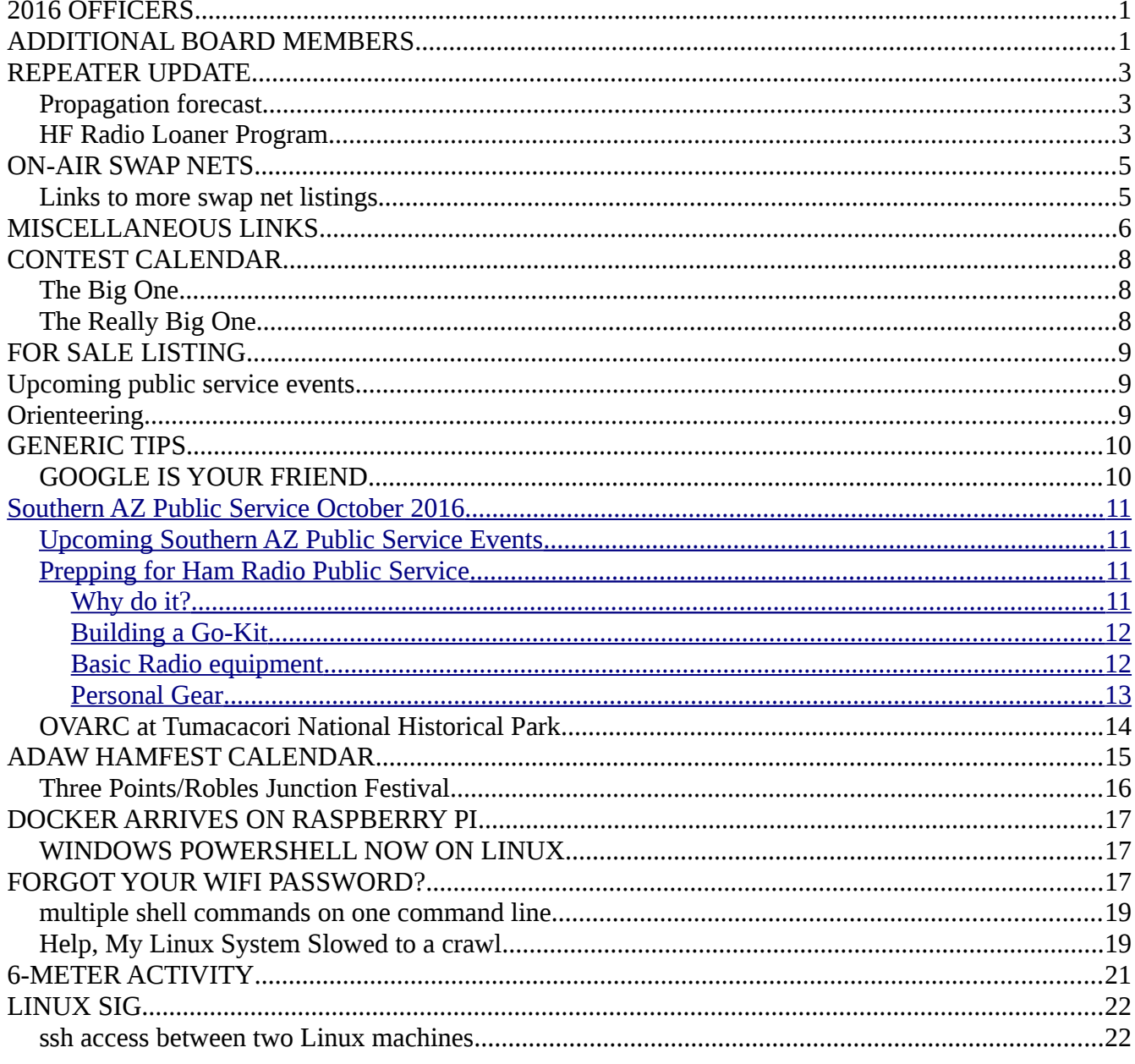

## **REPEATER UPDATE**

On Saturday, August 27<sup>th</sup>, members of our great repeater team convened at the Marana site and finished the permanent antenna installation. The Marana repeater project is now complete. The new repeater is on 447.525 (-) PL 156.7. The repeater team would like users of the repeater system to announce which repeater they are using for a while so the team can check audio levels across the links. I Editors note: The antenna is now at 90 feet! 1 Bob AF9W

The FCC is looking for comments and data on the RF noise floor. [http://transition.fcc.gov/Daily\\_Releases/Daily\\_Business/2016/db0615/D](http://transition.fcc.gov/Daily_Releases/Daily_Business/2016/db0615/DA-16-676A1.pdf) [A-16-676A1.pdf](http://transition.fcc.gov/Daily_Releases/Daily_Business/2016/db0615/DA-16-676A1.pdf) Thanks to George NG7A.

RST now has their 10M repeater on the air on 29.670-.100 FM PL 110.9.

The Propagation forecast is now a part of the weekly OVARC Sunday night net now beginning at 8:00 pm and is presented by Ron W7HD and is also available on the w7hd.ddns.info website under Propagation Links.

The Oro Valley ARC is pleased to announce a new benefit for its members. An extension of the mentor program, the HF Radio Loaner Program is designed to help those who are new to HF by providing radios and antennas to get you on the air! The program allows members to borrow an HF radio for up to 90 days like checking a book out of the library. See [http://www.tucsonhamradio.org/new-ham](http://www.tucsonhamradio.org/new-ham-resources/274-hf-radio-loaner-program)[resources/274-hf-radio-loaner-program](http://www.tucsonhamradio.org/new-ham-resources/274-hf-radio-loaner-program) for more details on the program.

OVARC has worked with [Hamthreads.com](http://www.hamthreads.com/) to provide the OVARC logo on hats, shirts, jackets, and vests. When you order any apparel from Hamthreads.com with the OVARC logo you will receive a 20% discount at checkout. See Tucsonhamradio.org for pictures of the logos. My call would be replaced with your callsign. OVARC has no fiduciary interest in hamthreads.com. We have heard from members that they might be interested in logo'd apparel and this is a way to provide it without OVARC having to make a major investment. Bob AF9W

#### **October 2016 OVARC Newsletter Page 4 of 24**

Articles/Notes are needed for the November issue of Arizona Desert Aire Waves (the state-wide newsletter by ARCA). Please submit them to newsletter@tucsonhamradio.org no later than October 8th so I can get them to the ADAW editor.

Ron W7HD

#### **WE NEED MORE HAM RADIO ITEMS FOR THE OVARC TABLE FOR THE HAMFEST.**

Please bring any donations to the Saturday morning breakfast. One of the club officers will take your donations. If it is too large or heavy, just bring it to the hamfest on November 12th, but do let one of the officers know what you will be bringing so they can plan for the table space.

As Tom W8TK mentioned at the October club meeting, we are hoping to surpass the receipts from last year. This is a major source of revenue for the club.

**October 2016 OVARC Newsletter Page 5 of 24**

## **ON-AIR SWAP NETS**

7.240 Every Sat. and Sun. Starts around 12:30PM Controls are various. Covers West Coast.

3.915 On Sunday mornings at 10:00AM Pacific Time. Net control is Gary K7PG. Mostly northwest states

3.908 "WARFA" swap net. Wed. nights at 8:00 PST. This net is on the West Coast, but many check ins from the midwest.

3.922 Mid-West Swap Net On Sunday evenings from 5:30PM to 7:30PM PST

7.235 Chaverim Rag Chew/Swap Net Every morning at 11:30AM PST. Monday -Friday Western US. Net control WA6USL

3.908 "Northstar Traders net" - 8:30AM Central. (originates from Minnesota/Winsconsin area) Host W5MAZ

## Links to more swap net listings

<http://www.af4k.com/mega/swapnets.htm>

<http://swap.qth.com/>

<http://www.na6r.com/wa6usl-swap-list/>

<http://ac6v.com/nets.htm#SWAP>

<http://www.radioing.com/radiotrader/links.html> – has many links to trader sites

## **October 2016 OVARC Newsletter Page 6 of 24**

# **MISCELLANEOUS LINKS**

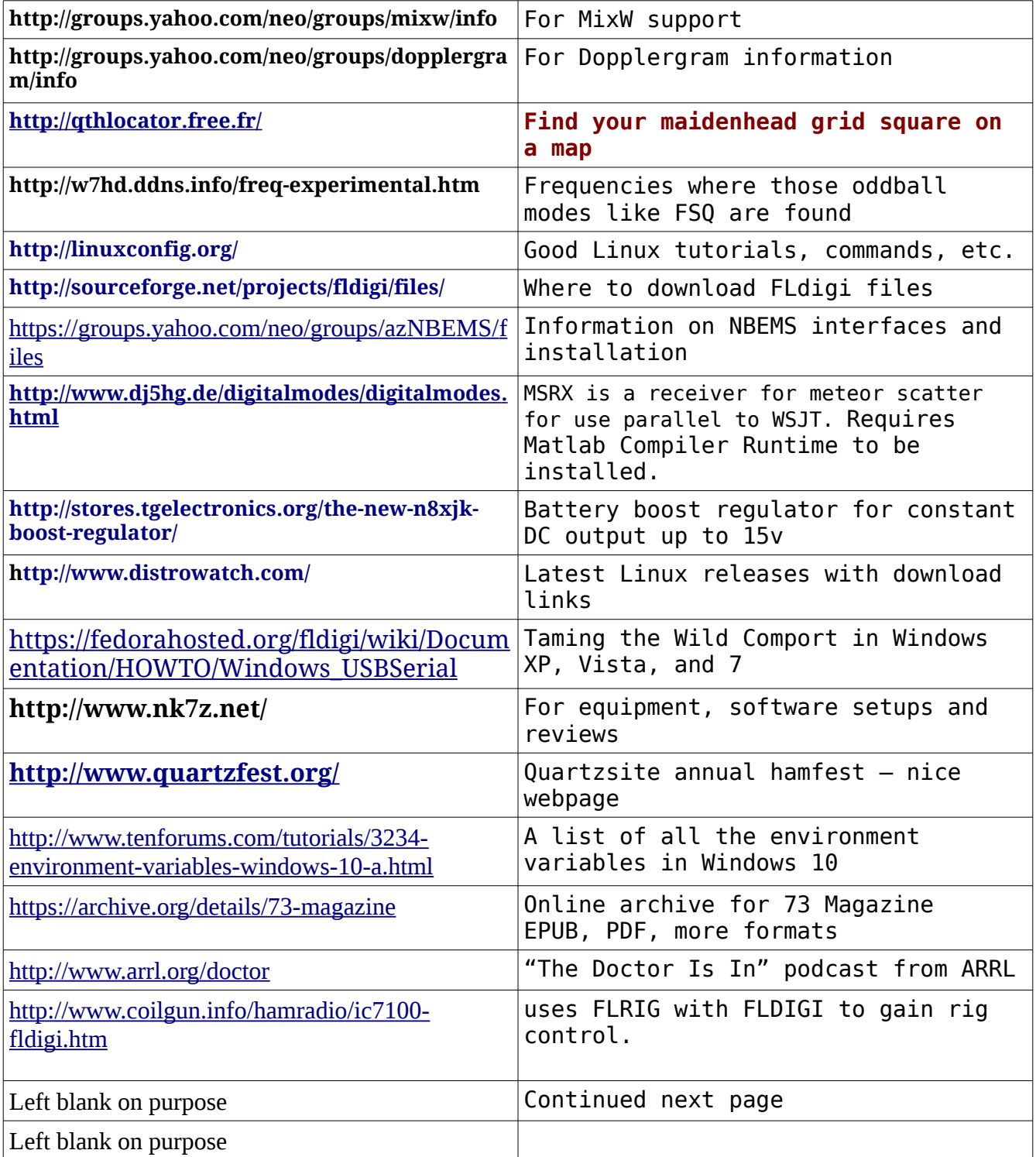

## **October 2016 OVARC Newsletter Page 7 of 24**

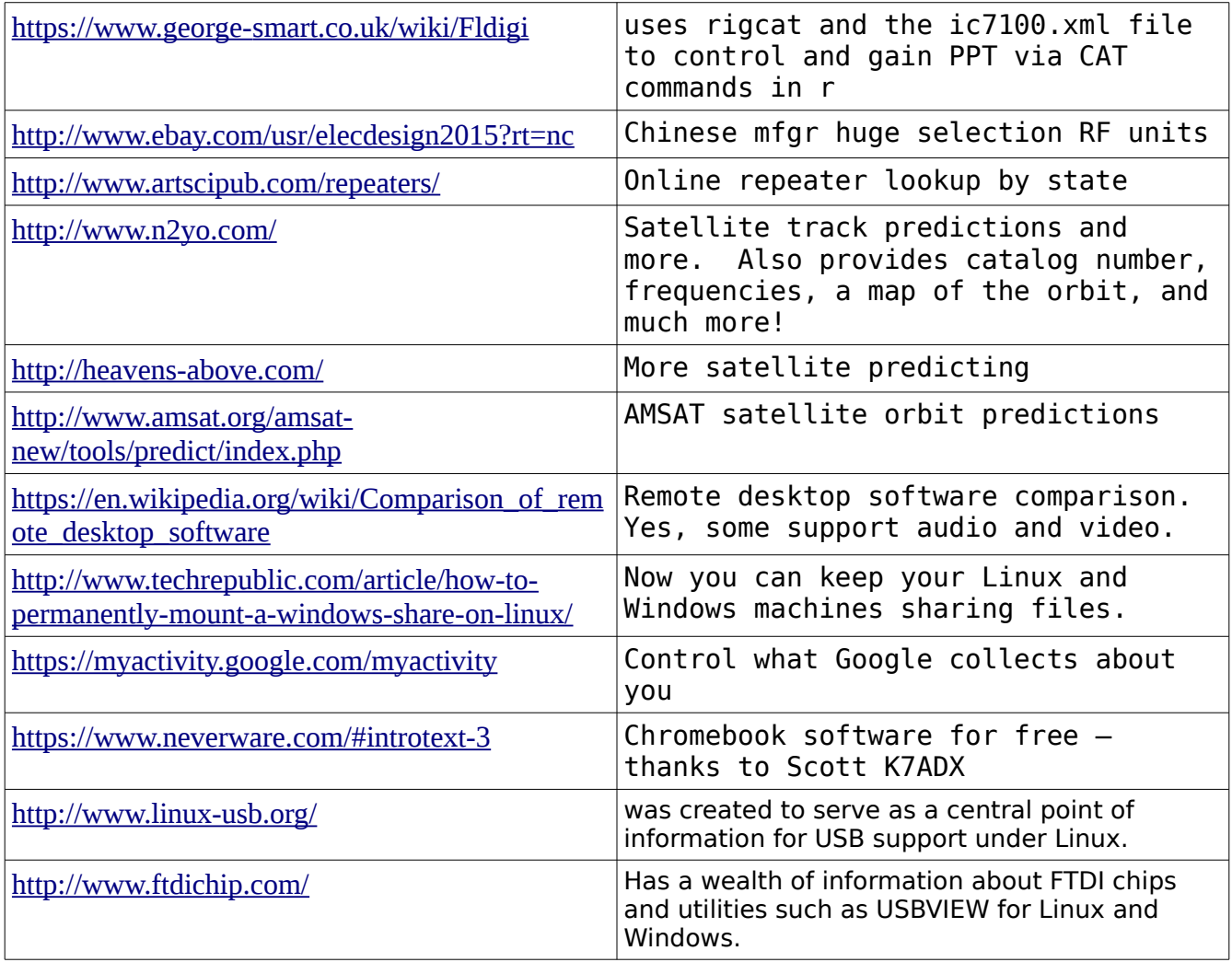

I recently (like within the last 10 days) find myself using some Raspberry Pi computers for a specific aircraft application. The kits come with software, but I need to change some parameters and need an SSH client. I don't like downloading software from unknown sources, so if you know of a virus-free SSH client for Windows please pass it on. I might even go to the next session.

Carl KB7AZ

Answer: Putty is a great ssh client for Windows; it's free and virus-free. [http://www.putty.org](http://www.putty.org/)

Ron W7HD

#### **CONTEST CALENDAR**

#### **by Tom Kravec W8TK**

October ushers in some cooler weather and contest season. Monsoon winds subside and no longer threaten antenna farms. Band conditions improve as atmospheric noise diminishes. All is good with the world.

**The Big One**: Arizona QSO Party is October 8 (9 AM MST to 11 PM) and October 9 (7 AM to 5 PM). In this one, you can work any station, anywhere, any mode, any band. Exchange is serial number and state/province/DX for outside AZ stations. AZ stations send serial number and state-county. For example, if you live in Pima County, you send NR 001 AZPMA. I will host a multi-operator single transmitter event at my QTH and everyone is invited. Elmers will be available for the non-contesters who want to give it a try. Last year we made over 700 contacts and won a certificate. Let's show the rest of the world that Arizona is radio-active!

**Rules, details:** <http://www.azqsoparty.org/rules.html>

**Why QSO parties?** These are fun, low-pressure, low-volume contests which don't take up an entire weekend. In addition, they are ideal for hams who pursue awards such as Worked All States and the county hunters certificates. October sees parties in Pennsylvania, Iowa, New York, South Dakota, and Illinois in addition to ours. Give them a try.

**The Really Big One:** CQ World Wide DX Contest SSB: October 29,30**.**

This is the biggest contest of the year with thousands of participants worldwide. While there are lots of big guns in this one and the bands are packed from end to end, even "little pistols" can have fun working the world. If you have 100 watts and a wire antenna, try Sunday afternoon when the big boys are searching for fresh meat. You can easily achieve DXCC (working 100 DX countries) in this one weekend.

**Rules:** http://www.cqww.com/rules.htm

As always, you can find all contests at the WA7BNM calendar website: **<http://www.hornucopia.com/contestcal/contestcal.html>**

[ Editors note: This is also the season when atmospheric noise decreases, increasing your signal to noise ratio for better copy. ]

#### **October 2016 OVARC Newsletter Page 9 of 24**

# **FOR SALE LISTINGS**

The rules for entries are: [1] An entry will only run for one issue [2] Sellers name, call and a contact number and/or email address must be included. [3] A selling price (can be negotiable, such as \$100 OBO) must be included. [4] Pictures are desirable. [5] If this is a limited time offer, that time must be stated. [6] Entries must be submitted no later than the Monday following the club meeting, since the newsletter is normally published on the

Tuesday following the club meeting.

## **ITEMS AVAILABLE**

**Gentlemen, I have a bunch of 2" copper tubing available to anyone for free wanting to build a screwdriver antenna.** Please email me at this address if interested. Will cut to length. Jim, W7ZNS jbeaman352@gmail.com

Mark your calendar for Arizona QSO Party, October 8-9. We will plan at least one OVARC multi-operator effort and make it a real party!

<http://soazhamservice.net/>

A club independent website has been created by myself (Bob AF9W) and Steve Lane, KY7K, to list upcoming public service events including who to contact if you want to participate. The website is [http://soazhamservice.net/.](http://soazhamservice.net/) Anyone who has information on other events can send them to me at [af9w@arrl.net.](mailto:af9w@arrl.net)

**Radio Amateurs involved in outdoor activities, such as Summits on the Air,** might find an Orienteering class useful. Courses for all levels will be held at Catalina State Park on Sunday, November 20, 2016 for a nominal fee. Registration begins at 8:30 AM. For details contact John Pascal, KA0LCD, either at OVARC's Saturday morning ham and eggs breakfast or by email [pascaljl@q.com.](mailto:pascaljl@q.com)

#### **October 2016 OVARC Newsletter Page 10 of 24**

#### **GENERIC TIPS**

#### **GOOGLE IS YOUR FRIEND…**

I get asked a lot of questions that are more quickly, easily and thoroughly answered using Google. When learning ANY new stuff, use Google extensively.

Not only that, but Google itself offers tutorials on how to use it effectively. "How do I <your subject here> " gets you a lot of information and resources – most free.

So one of the most important ideas I can pass on is to learn how to use your search tools. I use it extensively to answer questions, since, contrary to popular belief, I do NOT know everything about Linux or Windows.

For example, enter this as a search term in Google:

How to search on google and you will get a number of links giving you howto's, search methodology, tips and more, such as this one [http://www.lifehack.org/articles/technology/20-tips-use-google-search](http://www.lifehack.org/articles/technology/20-tips-use-google-search-efficiently.html)[efficiently.html](http://www.lifehack.org/articles/technology/20-tips-use-google-search-efficiently.html)

# <span id="page-10-3"></span>**Southern AZ Public Service October 2016**

# <span id="page-10-2"></span>**Upcoming Southern AZ Public Service Events**

The following events are being held in October. If you would like to help out at any of these events send an email to the event coordinator telling them you are available. You can get more information about the events by clicking on the Event links. Specific communications requirements will be provided by the event coordinators.

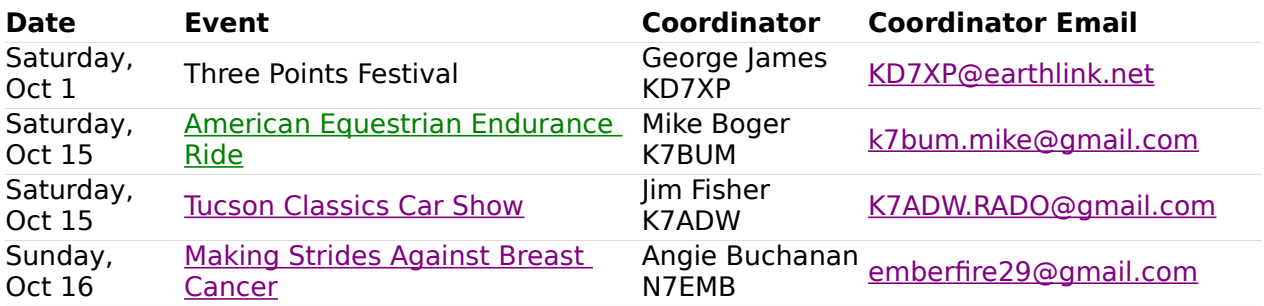

# <span id="page-10-1"></span>**Prepping for Ham Radio Public Service**

## <span id="page-10-0"></span>**Why do it?**

 Because the first principle listed by the FCC that forms the basis of the Amateur Radio Service is:

(a) Recognition and enhancement of the value of the amateur service to the public as a voluntary noncommercial communication service, particularly with respect to providing emergency communications.

One way to prepare for emergency communications is to volunteer to provide communications for public events. Most of these events require only a technician license, an HT, and a willingness to learn proper procedure. In some cases more powerful radios or special communications techniques like APRS or NBEMS may be required but those are special cases. If an operator has no experience in these situations, the communication leaders will normally try to pair them with another experienced operator so they may learn from the experience.

In the next series of columns I'll be talking about the steps you can take to prepare yourself and your equipment to be an effective communicator during public service events and emergency situations. Three things are required to be

an effective communicator – equipment, knowledge, and skill. We'll start the series talking about equipment because its the fun part of the article.

## <span id="page-11-1"></span>**Building a Go-Kit**

A go-kit is a ham radio station you take to the field. It's everything you need to provide communications including stuff you need to keep the communicator comfortable. You can't be an effective communicator if you are hungry, thirsty, cold, wet, or suffering from heat exhaustion. So the go-kit contains three major components:

- Radio equipment
- Personal gear
- Food and water

Many amateurs who operate regularly in the field and live in areas with emergency communications call-outs like tornado alley in Missouri will keep their go-kit packed and ready to go. Some even keep it in the trunk of their car. For most public service events you can assemble your go-kit prior to the event from a checklist. Even if you keep your go-kit ready to go all the time, you want to have a checklist. After each event you work, go over your checklist and see if you can leave something out or need to add something.

## <span id="page-11-0"></span>**Basic Radio equipment**

The minimum radio equipment required for most public service events in Southern AZ is a dual band VHF/UHF 5 watt HT and sufficient batteries to last the entire time you are operating. Carrying a spare charged battery pack for your radio is a good idea. Many radios have a AA battery case that allows the radio to operate at a lower power using readily available AA batteries. It's also a good idea to replace the stock antenna on your HT with a 19" dual band antenna that will provide better propagation than the stock antenna. Some extras to think about are a dual band mag mount antenna with appropriate adapters for your radio, a headset to help you hear with background noise, and a car or wall charger for the radio although you normally can't operate the radio while charging. A very important piece of gear is the operating manual for your radio. I keep the manuals for my radios in PDF format on my smart phone. Nothing is more embarrassing than needing to reprogram your radio in the field and not knowing

how to do that. On that note, always program your radio and test it before an event to make sure you have the frequencies and tones correct. Finally, make sure you have paper and pencil and a copy of your amateur radio license.

## <span id="page-12-0"></span>**Personal Gear**

When you head out to work a public service event make sure you have what you need to stay comfortable. Have layers of clothing to keep you warm in the morning and cool in the afternoons. Make sure you have plenty of water and some snacks or even meals depending on the length of time you will be there. Think about where you are going, how long you will be there, and what you will do if you have to stay longer. One year at the Old Pueblo 50 it rained and some of the operators where stuck overnight behind a flooding wash. Some were prepared and some weren't.

Next month I'll talk about some of the advanced communication modes and how to prepare for them.

Bob AF9W

#### **October 2016 OVARC Newsletter Page 14 of 24**

## **OVARC at Tumacacori National Historical Park**

On August 25, a bunch of Insomniac OVARC members gathered at Tumacacori, on I-19 just south of Tubac, to celebrate the 100th birthday of the National Park Service. Club members attending included (in no particular order) NG7A, K7EAZ, W1SR, KR7RK, K8LJK, KI7DET, K7AZT, K7ADX, W3KK, KE0EIS, KE7VJW, and W8TK. We arrived at the park before dawn and were on the air by 0615. Radio was

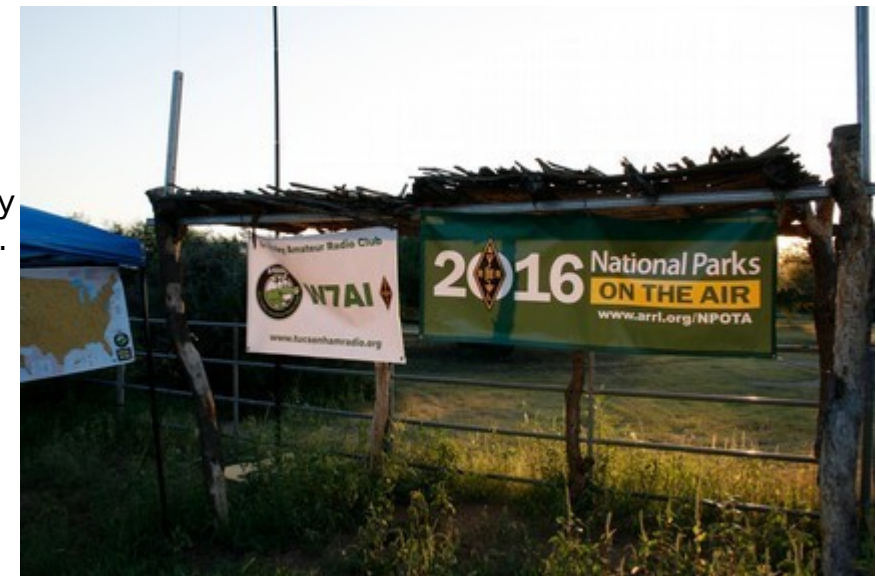

Kenwood TS590 running 100 watts on CW and SSB on 40 and 20 meters, feeding an end-fed half wave antenna on a 33 ft tall fiberglass pole. We used storage batteries to power the radio and logging computer, since National Parks generally don't allow generators.

We worked only 75 stations from Alaska to Florida, partly because it was a weekday (Thursday) and perhaps because NPOTA is into its 8th month and is probably getting saturated. We broke down the station at 1000 to join the park staff who had invited us to the official birthday party. We all got to sing the birthday song in English and Spanish, and we got to enjoy birthday cake and raspados. The NPOTA

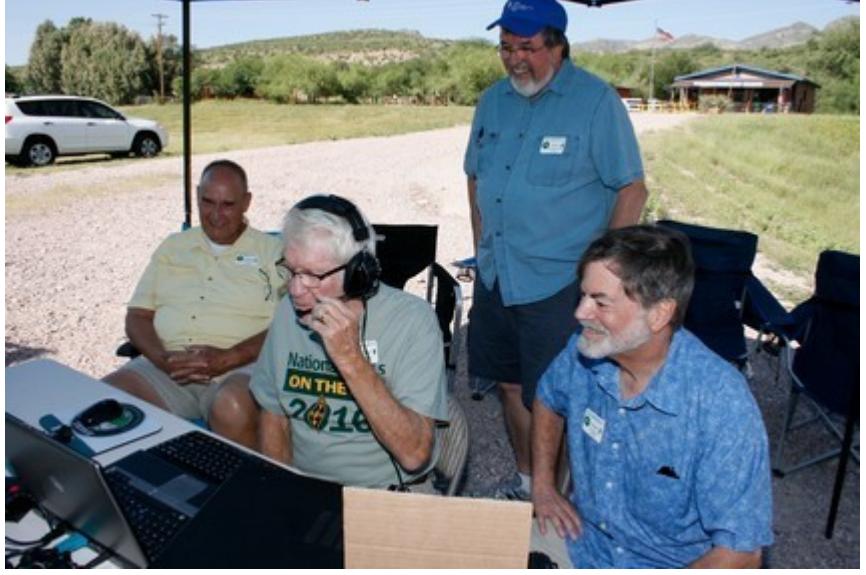

outings have been fun and we hope to continue them once per month until the dawn of 2017. And Tumacacori is worth a visit if you haven't been there. There' s a museum, a beautiful garden, and a partially restored adobe mission.

#### **ADAW HAMFEST CALENDAR**

8 October 2016 - West Valley Amateur Radio Club **Hamfest** - hosted by the West Valley Apple are Radio Club will<br>be held at St Clement of Rome Catholic Club will<br>Webb Blvd in Sun City. He<br>can be catholic Club will Noon. Setup<br>beginning at 6:00 AM spaces \$10.0 Tab. 1. Frequency: 147.300 Pl 162.2. Visit the web site at www.WestValleyHamfest.org for more details.

15 October 2016 - 2016 Kingman Hamfest - hosted by the Mohave Amateur Radio Club will beheld in the parking lot of the KRMCMedical Plaza, 2202 Stockton Hill Road in Kingman. Hours are 7:00 AM until 3:00 PM. Bring your own food and drinks. Contact Rick Cooper at 928.530.1671 or Bill Smith 928.303.9857 for details.

21 - 22 October 2016 - 2016 Arizona State Convention

CopaFest 2016 - hosted by the Maricopa Amateur Radio Association will be held at the Ultra Star Center at Harrah's Ak-Chin Casino, 16000 Maricopa Road in Maricopa. Talk-In: 449.125- (Pl 136.5) & 145.210- (Pl 162.2). Contact Bob Howard at 520.222.7311 or email to w8rh@live.com for more information.

5 November 2016 - Cochise Fall Swapmeet & Communications Exercise - hosted by the Cochise Amateur Radio Association will be held at the Green Acres club facility located at 2756 S Moson Rd in Sierra Vista. Date to be confirmed. Contact Lee Ilse, KD7OED at kd7oed@arrl.net for more information.

5 November 2016 - Harkfest Tailgate Hamfest - hosted by the Hassayampa Amateur Radio Klub (HARK) will be held at North Ranch Escapees RV Park, 30625 S Hwy 89 in Congress. Free Admission - Free VE Testing - Free Tailgate Sites (pre-registration required - n0daj1950@gmail.com). Prizes, Vendors, Arts & Crafts Show at Activity Center, Lunch will be served in the Activity Center. Overnight Camping (Full Hook-Up & Dry) is available and tailgating at campsite is permitted. Pre-registration for camping is required. Visit www.escapees.com/parking/congress to reserve. Talk-In: 146.620 (Pl 162.2) or 146.580 (simplex). Contact Doug Jarmuth at n0daj1950@gmail.com for more info.

3 December 2016 - SuperFest 2016 - hosted by the Superstition Amateur Radio Club will be held at Mesa Community College, 1833 W Southern Avenue in Mesa. Hours are 8:00 AM to 4:00 PM. Vendor set up beginning at 6:00 AM. Admission \$5.00 per person, 12 yearsand under free. (Each paid admission includes one door prize ticket.) Tailgate -\$10.00 per space. Grand Prizes (tickets \$2 ea), Hourly Prizes (tickets \$1 ea). VE Testing, ARRL Card Checking, K7A Special Event Station, GOTA Station, Fox Hunts, Great Food and Drinks, and Live Music by John J. KD8PC. For more information, visit the web site at superstiticonsuperfest.org.

4 January 2017 - Thunderbird Hamfest 2017 - hosted by re 8:00 AM until 12:00 Noon with vendor set up beginning at :00 AM. Commercial Vendors may also set up Friday night .<br>1930 (fter 5:00 PM. General Admission: \$3.00 per person. Tailgate<br>1941 (Fendor: \$10.00 per Parking Spot. Door Prizes every half and Beverages will be Available. Talk-In on 146.700 -600 KHz, 162.2 Pl or 446.150 -5 MHz, 100 Pl. Email hamfest@w7tbc.org for more details. Sorry - this is a church.<br>school property - no firearms, alcohol or drugs are permitted

17 - 18 February 2017 - 2017 Arizona Section Convention/ Yuma Hamfest - hosted by the Yuma Amateur Radio Hamfest Organization will be held at the Yuma County Fairgrounds, 2520 E 32nd St in Yuma. Hours are Noon - 5:00 PM Friday and 8:00 AM - 5:00 PM Saturday. Gates open Thursday, 16 February, at 2:00 PM for camping. Admission \$5.00 per person. Talk-In frequency - 146.840 (-) Pl 88.5 Hz. Check web site at www.yumahamfest.org for full details. Email contact: info@yumahamfest.org.

25 March 2017 - Tucson Spring Hamfest - hosted by the Radio Society of Tucson will be held in the north parking lot of the Target store, 9615 E Old Spanish Trail in Tucson. Hours are 7:00 AM until 11:00 AM. Set up starts at 6:00 AM. Free Admission and parking. Vendor/seller spaces - \$10 per space. Prizes, VE Testing, GOTA Station, ARRL Card Checking and Snacks. For map and information, visit the website at http:// www.k7rst.org.

#### **October 2016 OVARC Newsletter Page 16 of 24**

#### **OEM Request for Operators and Volunteers**

#### **Three Points/Robles Junction Festival**

#### **Oct 1st 2016**

We are calling for volunteers to provide communications support for this event. You do NOT need to be a member of OEM COMM to participate. Any volunteers, HAMs or not, experienced or not, would be greatly appreciated.

This event is officially scheduled for 1 October 2016 from 4pm til 8pm, however, we will need to be on site and ready for operations before then. Last year we were ask to shadow the event coordinator/setup personnel beginning at 2pm, providing radio communications for the setup operations, followed by radio communications during the Festival for safety/security purposes.

There are several setup areas, each needing radio communications during the setup period as well as a shadow for the primary event coordinator.

During the event, we are ask to simply roam around among the crowd wearing our green Radio Communications vests, enjoying the exhibits, visiting with the people, making our presents known, talking up Ham Radio and what it can do for the community while providing communications assistance where needed.

I am being told that the Festival Committee has decided to provide 1 meal coupon per volunteer to be used at any of the food venders.

If you can support this event please confirm your interest by sending an email at your earliest convenience to [kd7xp@earthlink.net](mailto:kd7xp@earthlink.net)

Thanks G. R. James,KD7XP Type III All Hazard COML PCOEM COMM MobileComm Manager

**October 2016 OVARC Newsletter Page 17 of 24**

**DOCKER ARRIVES ON RASPBERRY PI The latest release officially includes Raspbian Jessie installation support. So you can get it with just one terminal command:** 

**curl -sSL get.docker.com | sh**

**If you want to read the full story go here:**

**[https://apple.news/ASpmLeJRSPD2j\\_IdqYWlGpw](https://apple.news/ASpmLeJRSPD2j_IdqYWlGpw)**

-AND-

#### **WINDOWS POWERSHELL NOW ON LINUX**

In a bold move to show they really support Linux, having recently added the Bash shell to Windows 10, you can download Alpha builds and source code from GitHub for PowerShell. It is currently available for Ubuntu, Centos, Red Hat, and Mac OS X.

https://github.com/PowerShell/PowerShell/tree/master/docs/learning-powershell

Both thanks to Howard KC7AC

**- - - - - - - - - - - - - - - - - - - - - - - - - - - - - - - - - - - - - - - - - - - - - - - - - - - - - - - - - - -**

## **FORGOT YOUR WIFI PASSWORD?**

#### **Use the Windows Command Line**

Users of the command line have a quick method available. Open a command prompt with administrative rights and enter:

netsh wlan show profile name="ConnectionName" key=clear

In the command, you will have to replace "ConnectionName" with the actual name of your particular wireless connection. Retain the quote marks. A variety of

information about your connection will be shown. Your password will be displayed in a section called "Security settings" next to an entry "Key content".

If you have forgotten the name of your connection, you can find it by first running the following command:

netsh wlan show profiles

The command line also provides a quick way to save the password to a file for future reference. Run the command:

 netsh wlan show profile name="ConnectionName" key=clear >C:\wirelessdata.txt The file path and name "C:\wirelessdata.txt" used above is just an example. The name and location of the file can be anything you like.

## **Use the free utility WirelessKeyView**

One of the many free utilities from Nirsoft is WirelessKeyView, currently in version 1.71. It will reveal your password with just a click. An example of the interface is shown in the graphic below. Administrative privileges are required. It is a portable program, requiring no installation. There are both 32 and 64bit versions and the download link is here [http://nirsoft.net/password\\_recovery\\_tools.html.](http://nirsoft.net/password_recovery_tools.html) The download is a zipped file of only 80 KB. It is said to work in Windows XP on up.

A useful feature of the program is that it provides for the export and import of a password by means of a text file. This makes setting up a new connection for a Windows device very easy. Because it reveals a password, some antimalware programs may flag WirelessKeyView. There was one flag out of 55 scans by VirusTotal. However, Nirsoft is a proven source of useful and safe utilities.

Excerpt from Gizmo Richards column

## **Running multiple shell commands on one command line From howtogeek.com**

**<http://www.howtogeek.com/269509/how-to-run-two-or-more-terminal-commands-at-once-in-linux/>**

Here's a useful summary of each of the operators used to combine commands:

- 1. A ; B Run A and then B, regardless of the success or failure of A
- 2. A && B Run B only if A succeeded
- 3. A || B Run B only if A failed

All of these methods of combining commands can also be used in [shell scripts](http://www.howtogeek.com/67469/the-beginners-guide-to-shell-scripting-the-basics/) on both Linux and [Windows 10.](http://www.howtogeek.com/261591/how-to-create-and-run-bash-shell-scripts-on-windows-10/)

Examples for each case above:

1. ls ; pwd ; whoami

2. mkdir MyFolder && cd MyFolder

3. [ -d ~/MyFolder ] || mkdir ~/MyFolder

and combining them so that the echo is provided if the file exists, otherwise it creates the file:

[ -f ~/sample.txt ] && echo "File exists." || touch ~/sample.txt

## **Help, My Linux System Slowed to a crawl**

You need to run the system monitor! Menu / Administration / System Monitor This is the equivalent of the Windows Task Manager.

You can click on %CPU to sort by CPU usage.

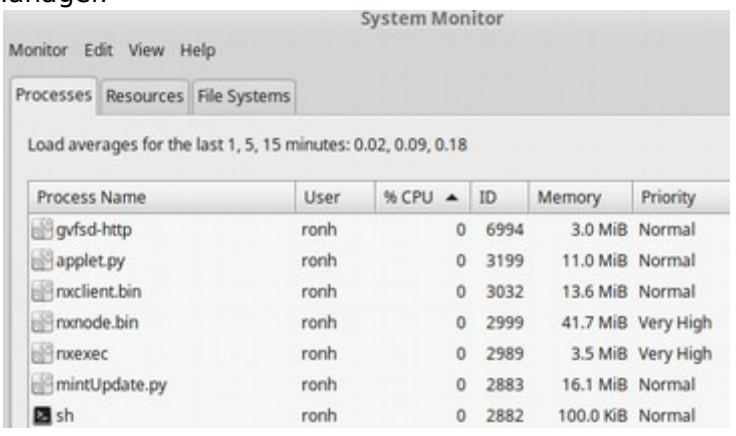

## **October 2016 OVARC Newsletter Page 20 of 24**

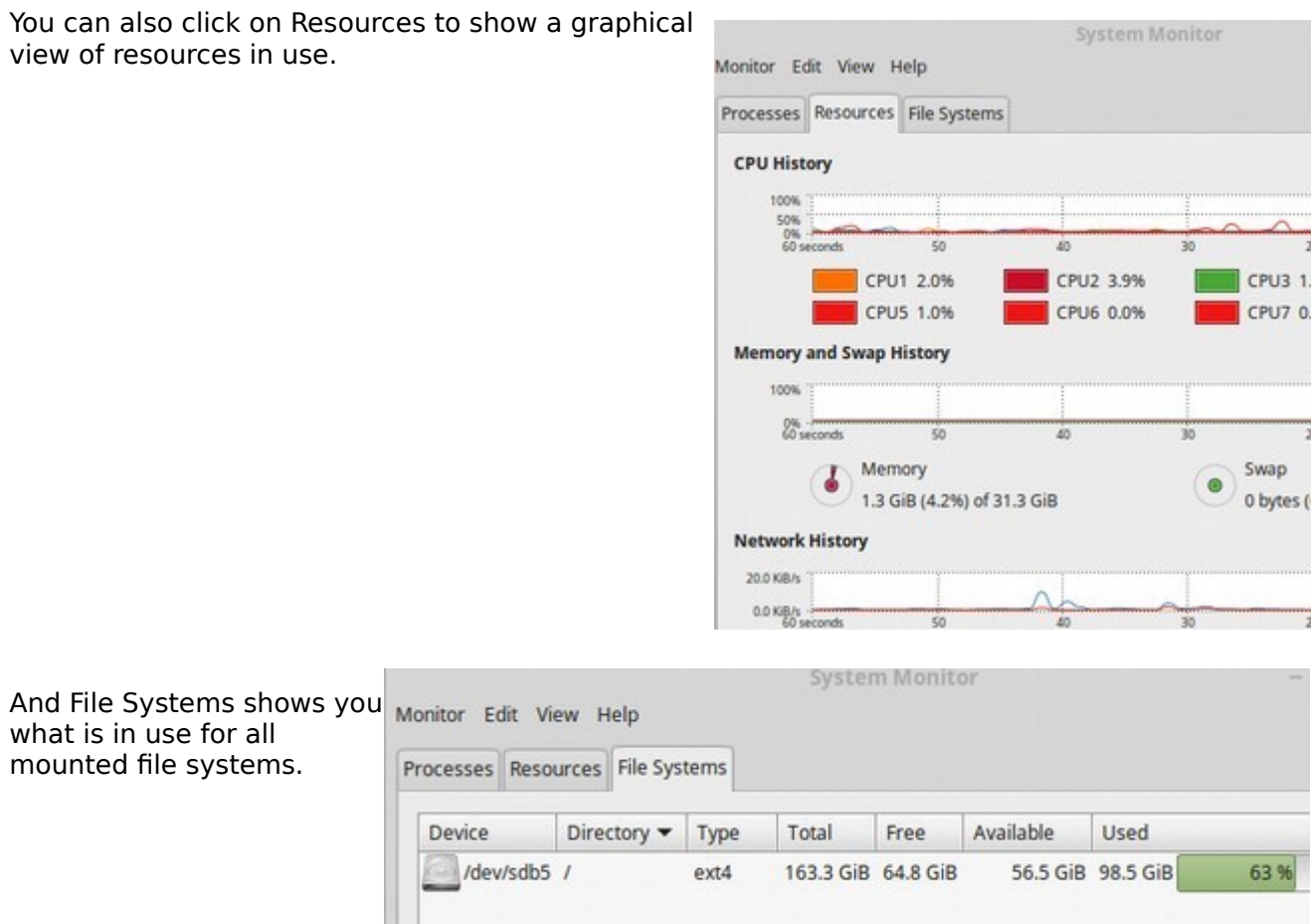

Clicking on Edit / Preferences allows you to control what will be viewed under each category.

The examples above are from my Linux Mint 18 Cinnamon 64-bit system.

You should also check the history in your browser for clues. Quite often you can see some evil lurking in there. The culprit website is the one just prior to the evil entry – stay away from that one. Having adblock on and anti-tracker on will not protect you by themselves.

Ron W7HD

## **6-METER ACTIVITY**

The solar sunspot cycle, primarily affects F2 and TEP propagation on 6 Meters. A low sunspot number should have no effect on the E-skip (Es) propagation that occurs primarily during the summer months and secondarily during a minor Es peak during winter. I wouldn't worry too much about a 3 element add on 6M yagi mounted on your ranch. If you can get it up around 30 feet you should do very well during the upcoming Es seasons, especially if you live up in New England. After retiring from VOA and moving from our MD QTH to VA, for 3 years I ran a barefoot K3 to a porch mounted yagi. The yagi was 20 ft above the ground. During the years between 2009 and 2012 I worked 65 countries on 6 Meters. Those were very good Es years for summer 50 MHz DXing. Since then the summer Es propagation, while producing plenty of 6M DX, has been poorer for my area than the period I mentioned.

The one thing you can expect as we approach the solar minimum is that each summer there will be plenty of Es openings and DX, at least for the northeastern U.S. where you live. The folks in the Mid-West and left coast won't get anywhere near the amount of DX, but they will have their good days when the MAGIC BAND does its magic. The thing you need to remember about DXing on 6 Meters is that you must be constantly aware of what is happening on the band or you will miss the DX openings. Remember, you snooze, you loose. You can keep in tune as to what is happening on 6 Meters by going to DXMAPS.COM and the ON4KST 50 MHz Region 2 chat page. The later requires that you register (free) before you can use it.

Remember, that there is much more than Es SSB and QSOs on the band. Many folks are using the digital modes (JT65A, FSK441, etc.) to make QSOs even when there is no Es propagation. Have fun on the Magic Band.

73, Rich - K1HTV [www.qrz.com/db/K1HTV](http://www.qrz.com/db/K1HTV)

#### **TEP Trans-Equatorial Propagation VOA Voice Of America**

**From the announcement for the October club meeting presentation in which Bill Hickey discussed Trans-Equatorial Propagation and how to predict it:** Presented by Bill Hickey, AB7AA

VOACAP/VOAAREA are part of a suite of free programs that run on PC, Mac, and Linux platforms. Evolved from the US Army's IONCAP program they were further developed for Voice Of America foreign broadcasting and are now used as the prediction engines in a variety of amateur radio programs. Dean Straw, N6BV, former ARRL technical editor, has labeled VOACAP "the gold standard of radio propagation". Originally developed for professional users, Bill furnishes settings that demonstrate how they can generate vivid graphs and geographical maps which are easily interpreted by even casual amateur users. Use them to evaluate different antennas, beam headings, power levels, modulation methods (SSB, CW, PSK31), and predict schedule/net coverage. More advanced users will want to predict DXPedition openings, develop contest strategy, or evaluate their own modeled antennas over their unique terrain.

## **October 2016 OVARC Newsletter Page 22 of 24**

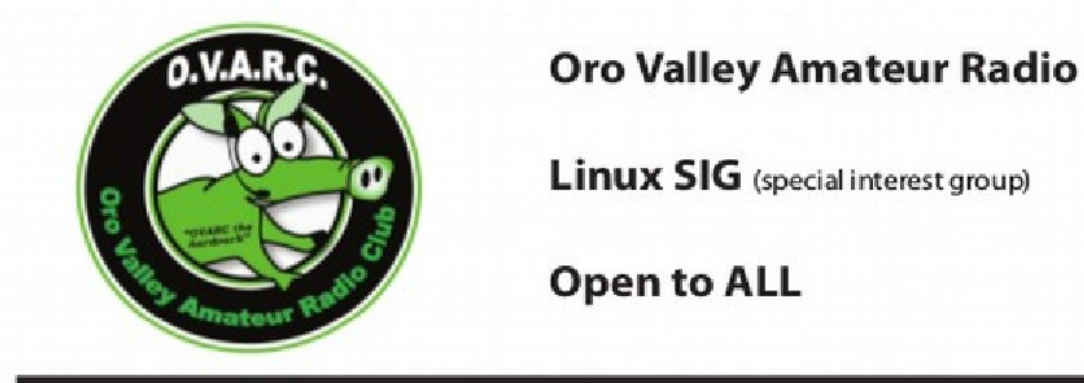

# **Oro Valley Amateur Radio Club**

**Open to ALL** 

Are you interested in Raspberry Pi Technology and what it can do?

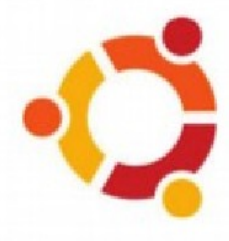

Do you have questions about your software and how to configure it to optimize performance?

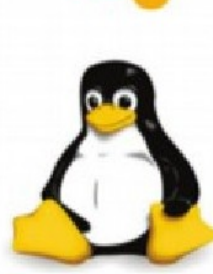

Do you want to learn more applications and configure accessories?

**NEXT LINUX SIG MEETING:** Saturday October 8<sup>th</sup>, 2016 **CONTACT**: Ron Herring W7HD at [linuxsig@comcast.net](mailto:linuxsig@comcast.net) **LOCATION:** Oro Valley EOC ( see<http://tucsonhamradio.org/>for directions )

There will be no SIG meeting in November due to the Hamfest occurring the same day.

## **October 2016 OVARC Newsletter Page 23 of 24**

If you need to set up ssh access between two Linux machines, here is the blow-by-blow description on how to do it for Ubuntu-based machines (such as Linux Mint):

[http://w7hd.ddns.info/linux/setup\\_ssh.txt](http://w7hd.ddns.info/linux/setup_ssh.txt)

and here for setting up rsync: [http://w7hd.ddns.info/linux/rsync\\_usage.txt](http://w7hd.ddns.info/linux/rsync_usage.txt) once that is done to keep them in synchronization.

Remember, w7hd.net and associated email addresses are going away. My only website will be [http://w7hd.ddns.info.](http://w7hd.ddns.info/) Linux SIG users email me at: [linuxsig@comcast.net](mailto:linuxsig@comcast.net) My newsletters will originate from  $w7hd@msn.com$ .

#### **October 2016 OVARC Newsletter Page 24 of 24**

**From the editor:**

**I still need two or three club members to take responsibility for regular articles, such as net listings, upcoming contests, public service activity schedules, etc. Maybe even a quick description of upcoming speakers and next months raffle prizes. (HINT HINT TO STEVEN)** 

**Here are some suggestions for continuing articles:**

- **Listing of local nets (and others as deemed appropriate)**
- **Dstar group activities**

**Please get any articles (or suggestions for articles you would like to see) to me before the Monday following the club meeting so that I will have time to get them ready for the next months newsletter.**

**Deadlines are: Aug 22 Sep 19 Oct 24 Nov 21**

**No newsletter is planned for December since there won't be a club meeting.**

**Ron Herring W7HD Editor, Oro Valley Amateur Radio Club Newsletter**

**Permission is hereby granted to use any or all of this newsletter freely. Please acknowledge your source, though. Something like this is encouraged:**

Reprinted by permission of the Oro Valley Amateur Radio Club (OVARC)

**Feel free to email me at [newsletter@tucsonhamradio.org](mailto:newsletter@tucsonhamradio.org)**

Please note that all articles submitted may be edited for spelling mistakes. My document program does automatic spell checking (LibreOffice Writer). **DO NOT USE DOCX FORMAT** – it really hoses my import function. DOC, RTF, PDF, ODT, TXT are all acceptable.

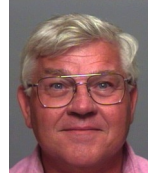

**Ron Herring W7HD**

**Newsletter Editor**

**Serving Pima County and Southeast Arizona**

**================ END NEWSLETTER ================**